## **AR - Beispiele Service & Maintenance**

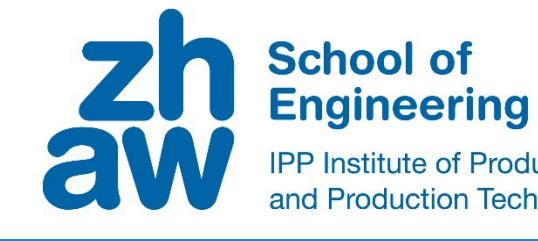

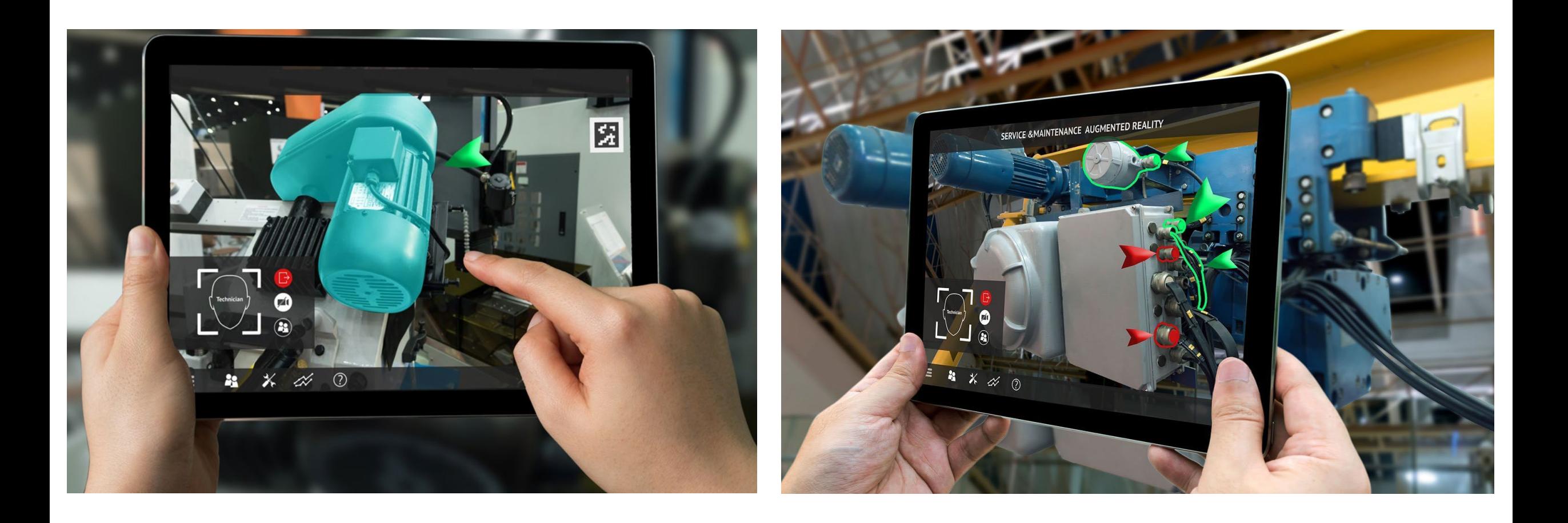

### **AR** - Remote Assistence

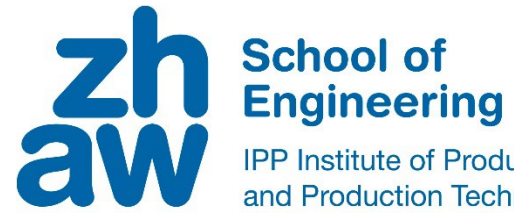

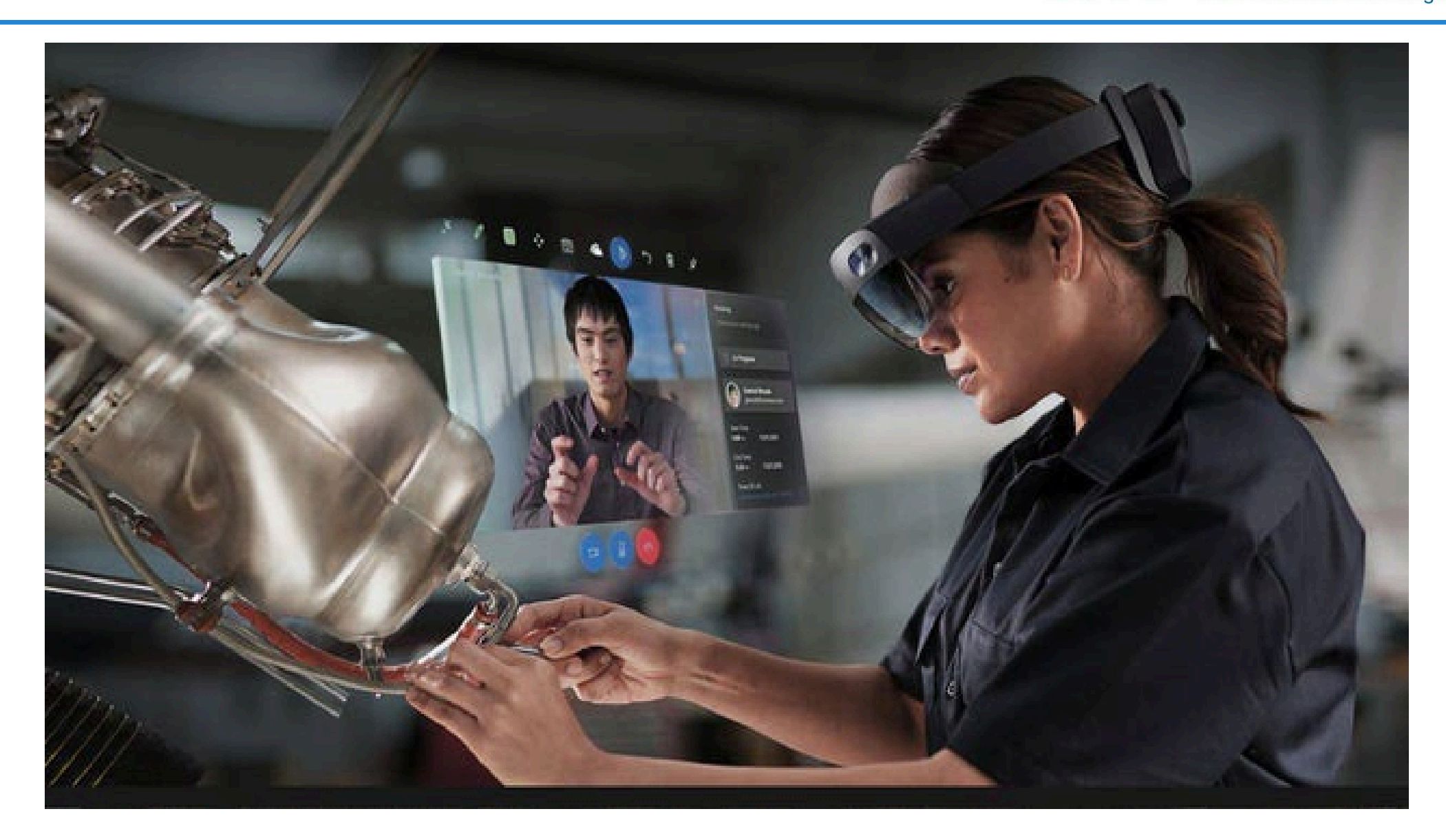

# **AR** - Remote Assistence

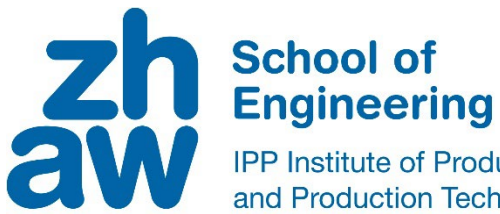

- Teilen des Sichtfeldes in Echtzeit zu Experten an entfernten Standorten
- Keine Warte- oder Reisezeiten
- Standorte einsehen, ohne vor Ort zu sein
- Kombinieren Sie Videos, Screenshots und Anmerkungen direkt in der Brille

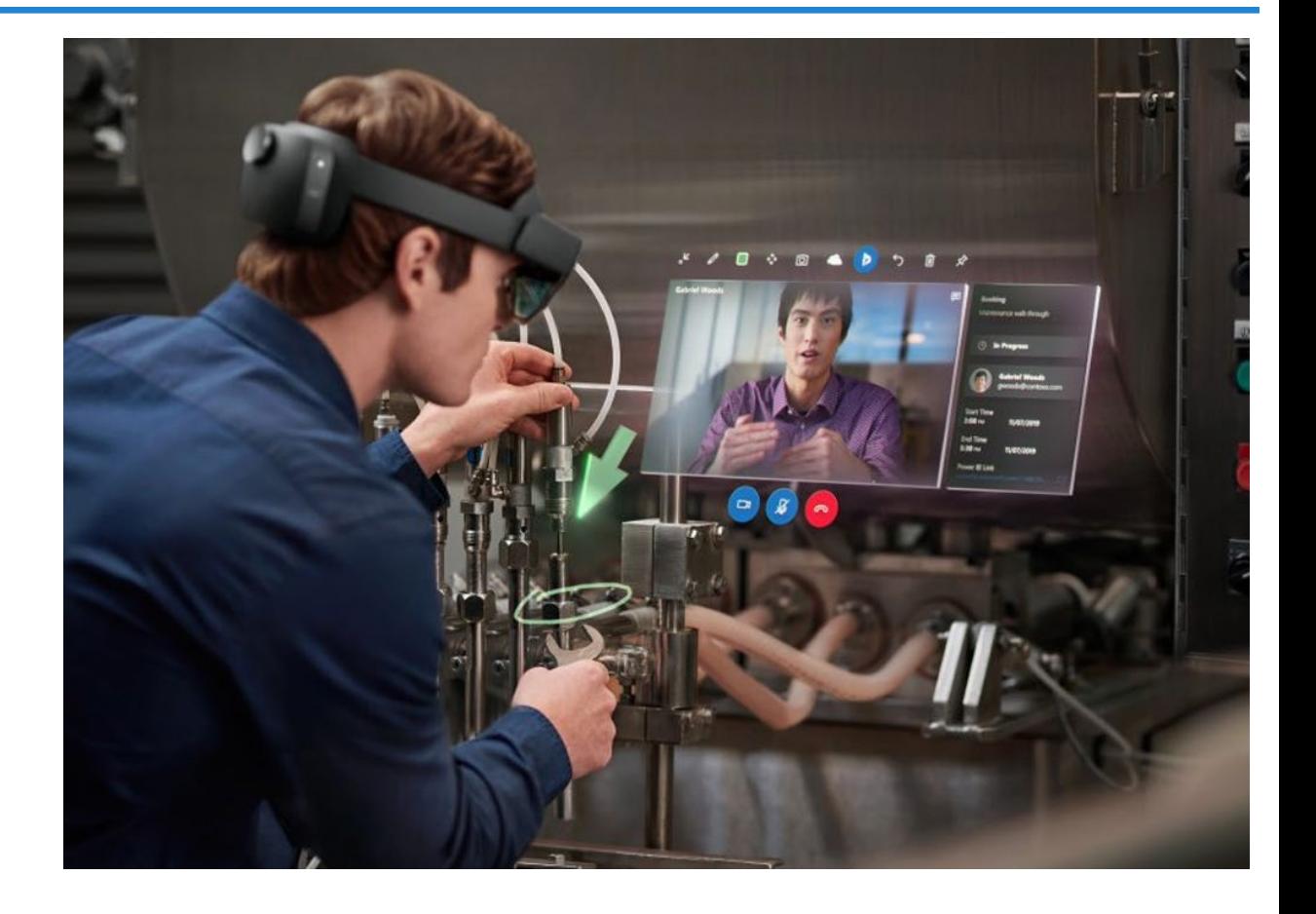

### **AR** – Inspect

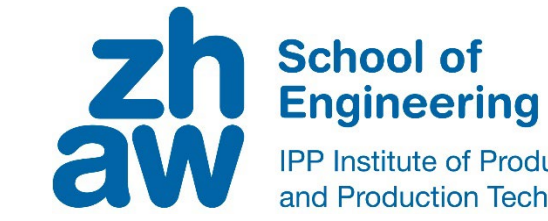

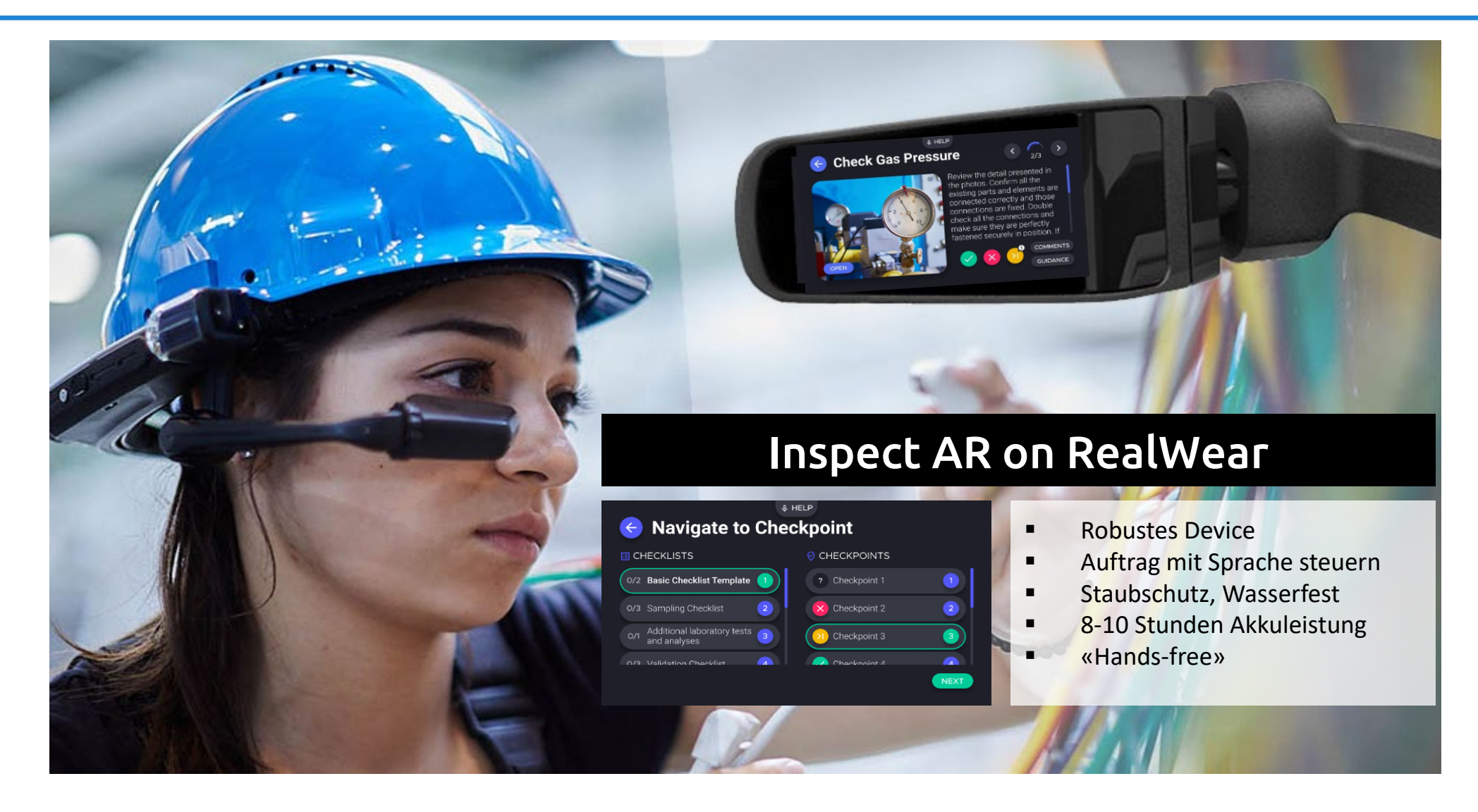

AR - Qualitäts- und Positionskontrolle mit Geometrie-Overlay

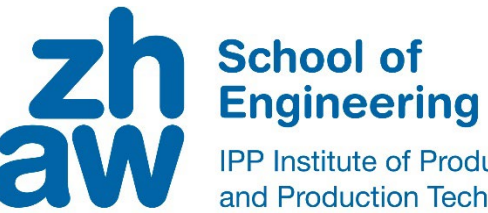

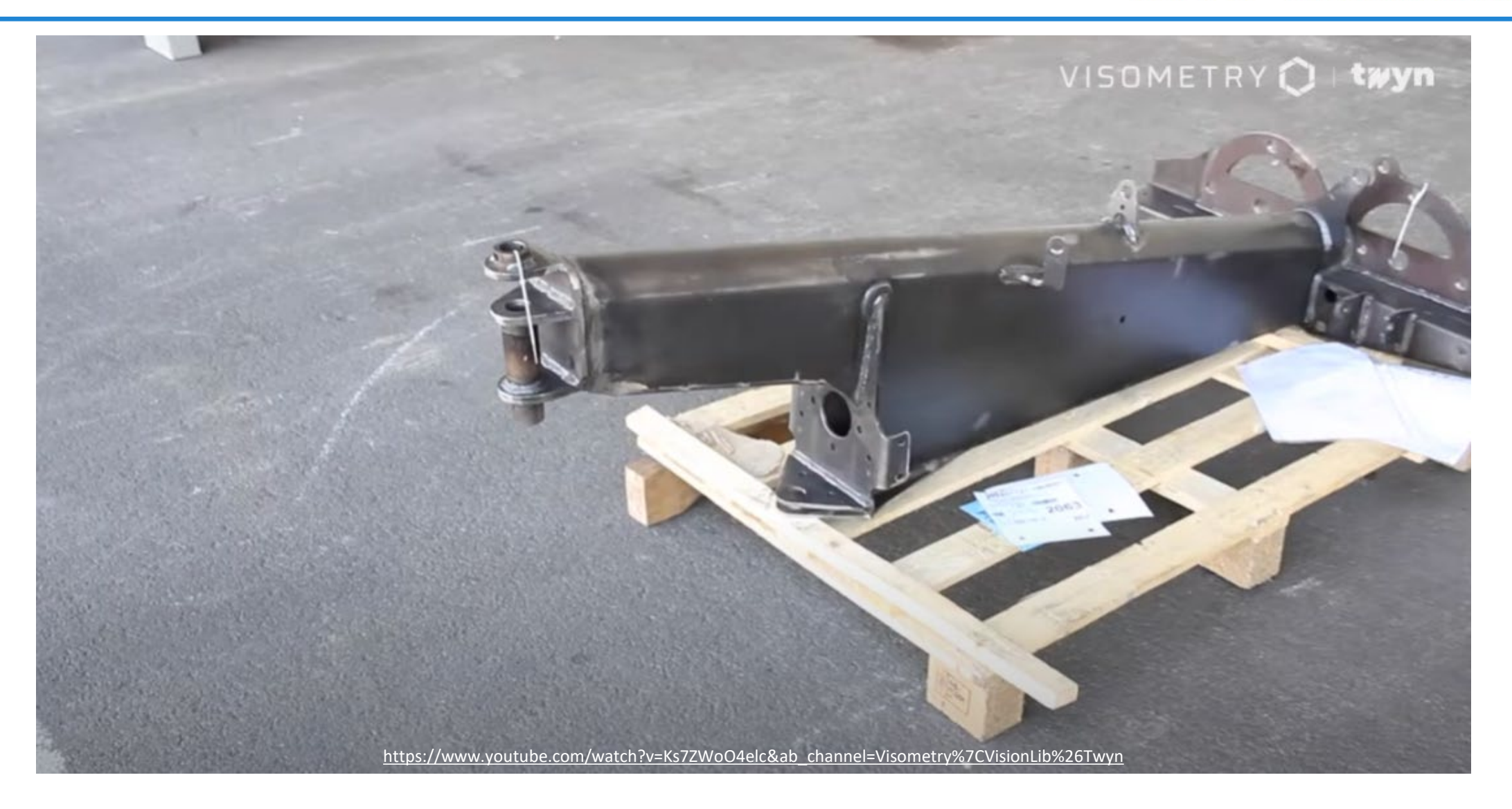

# **VR** - Training & Education

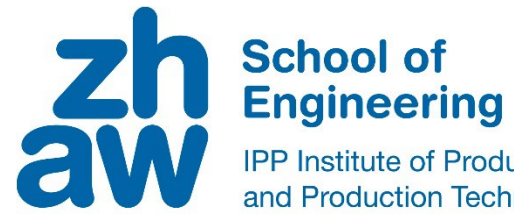

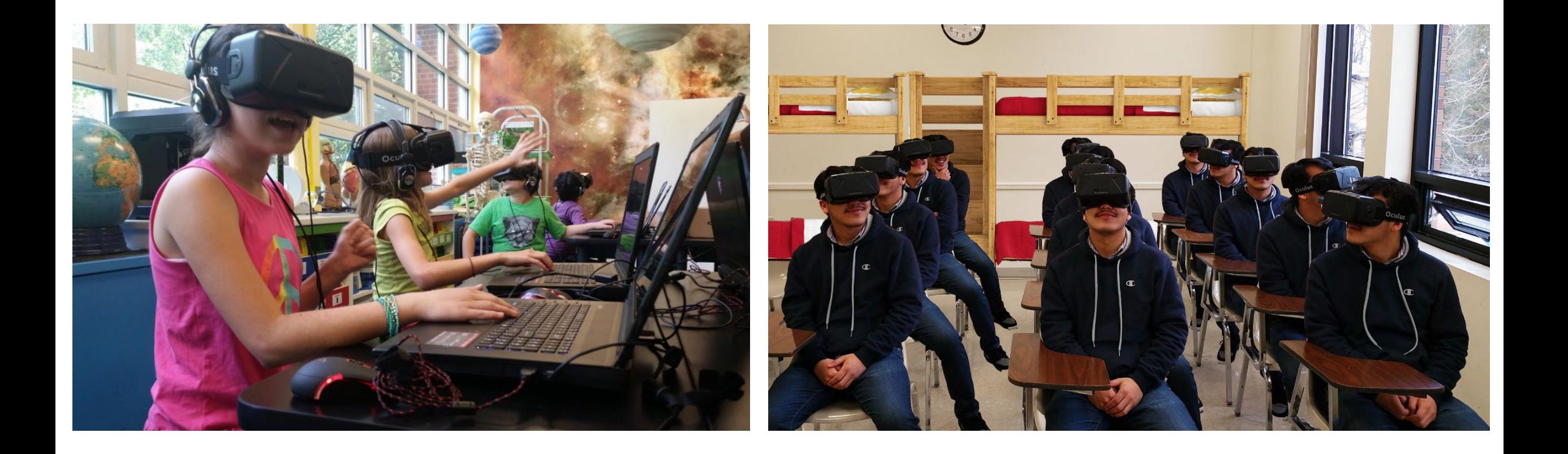

# **VR** - Training & Education

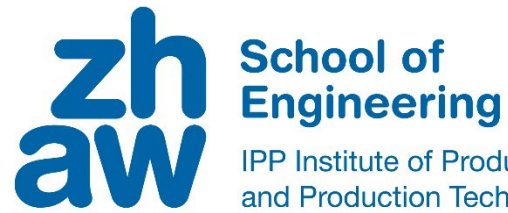

**IPP Institute of Product Development** and Production Technologies

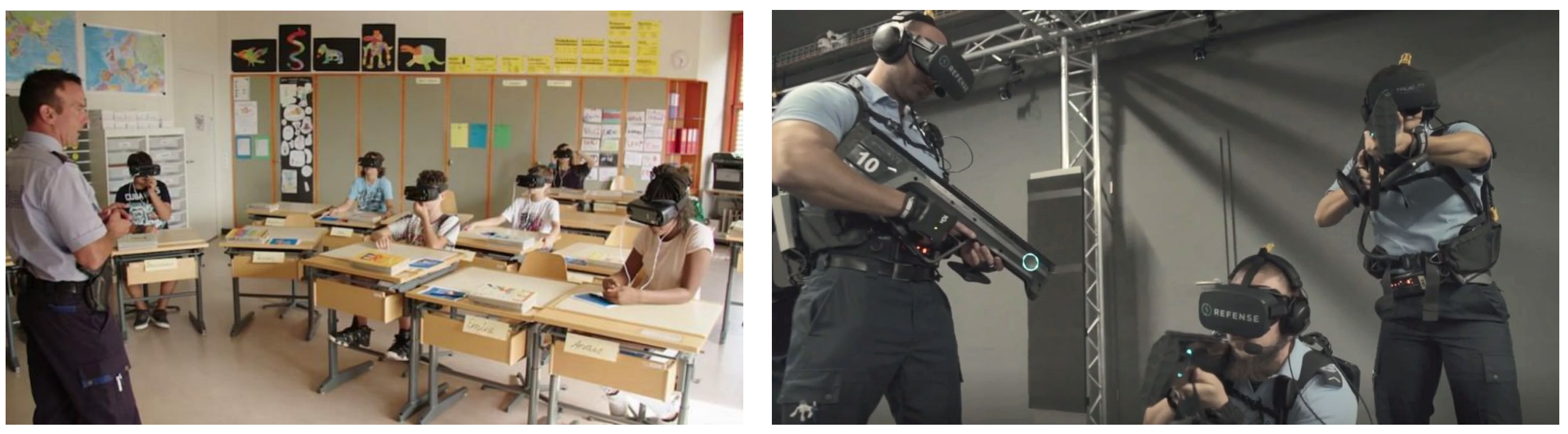

Virtual reality in traffic instruction in the city of Zurich

Virtual reality in police training (city of Zurich) - 4'40"

# **VR** - Training & Education

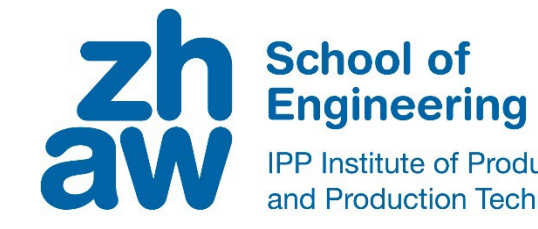

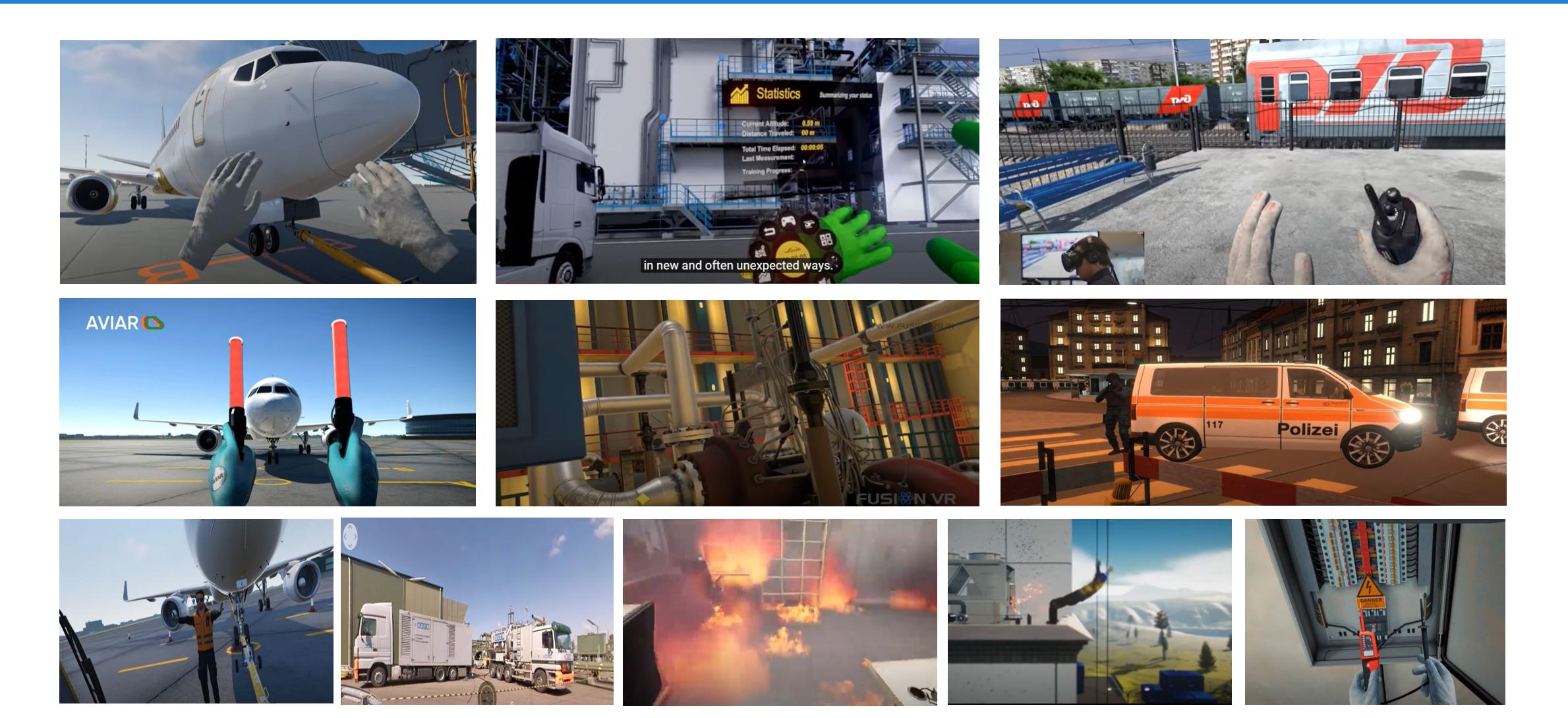

# VR - Training & Education - Virtuelle Labore

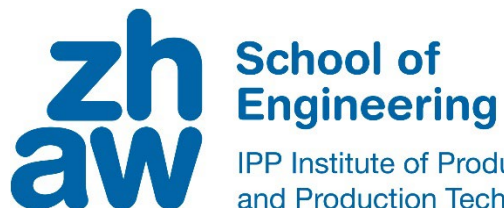

IPP Institute of Product Development and Production Technologies

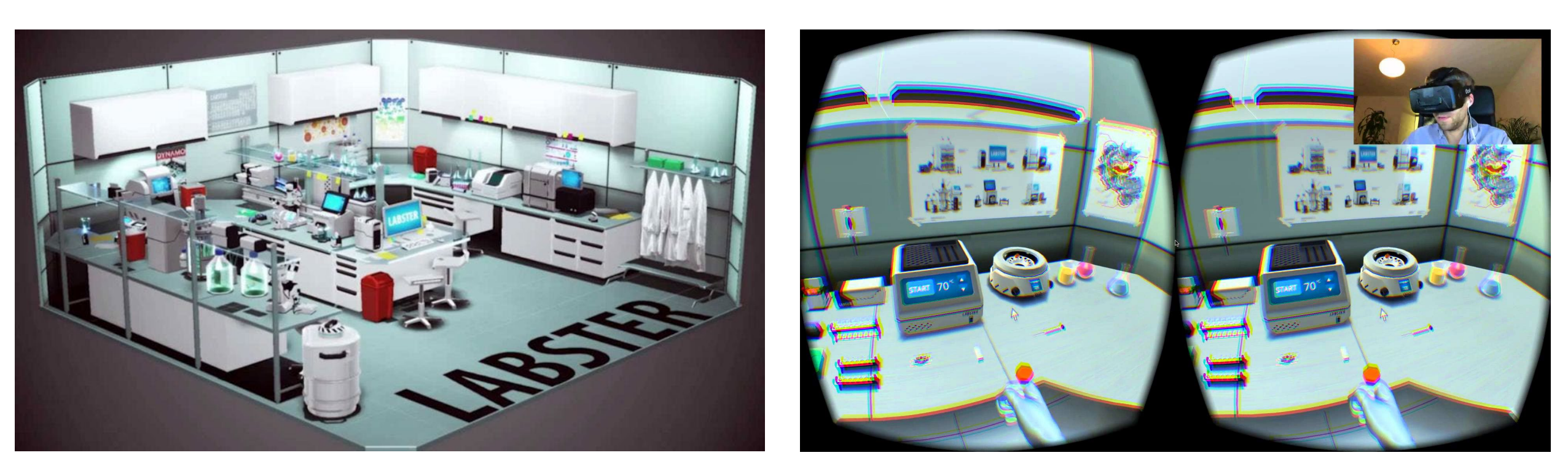

Weniger echte Labore an den (Fach-)Hochschulen

# AR - Ausbildung / Ausstellungen

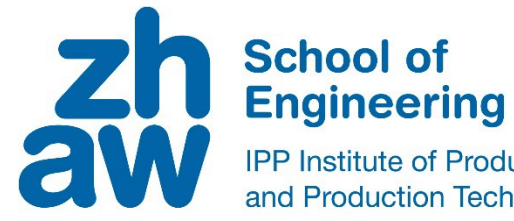

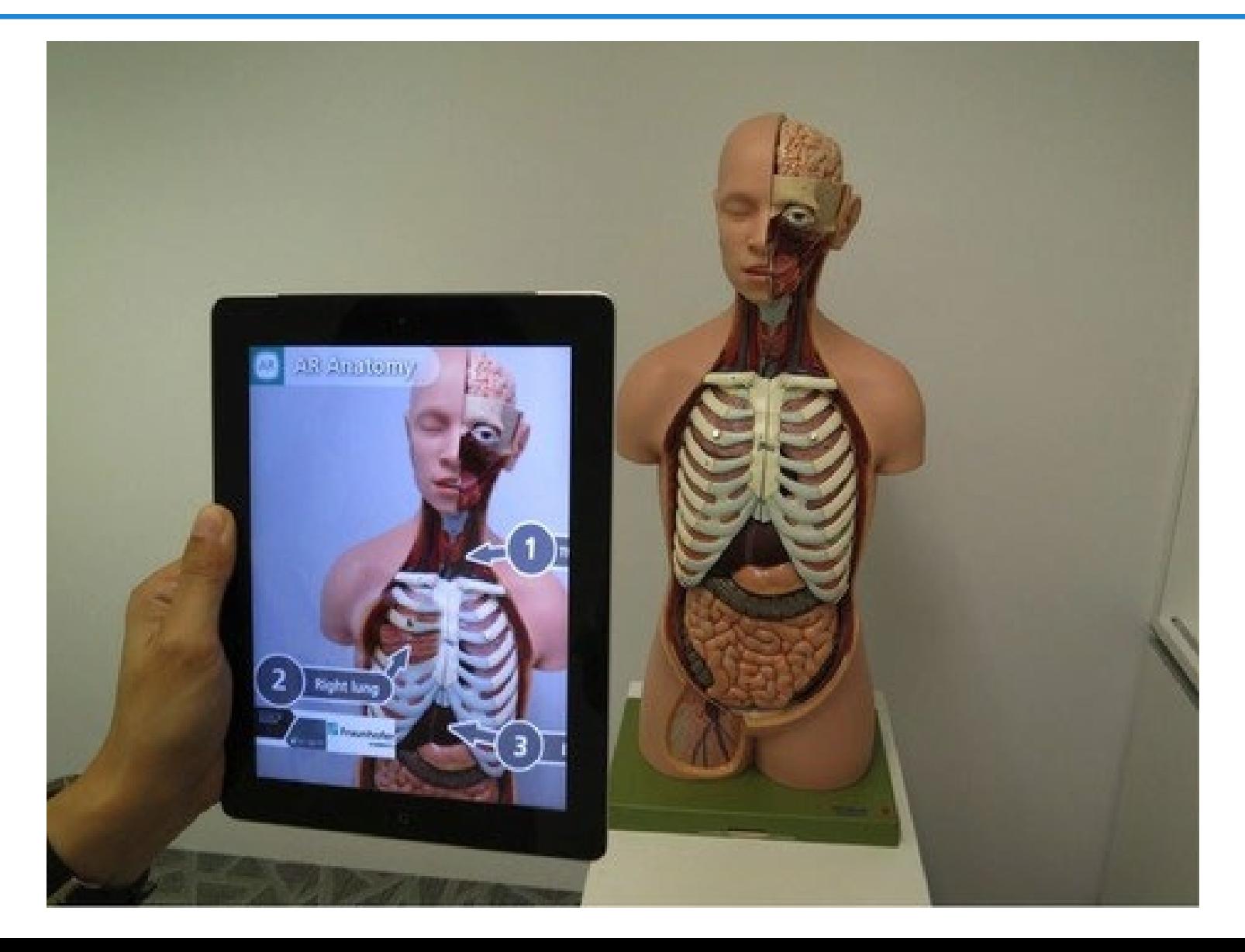

## VR - Entertainment - Fitness

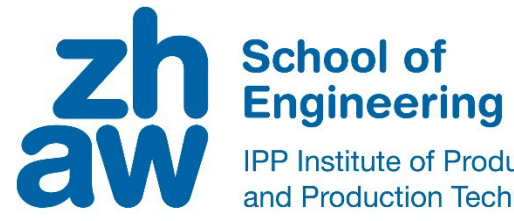

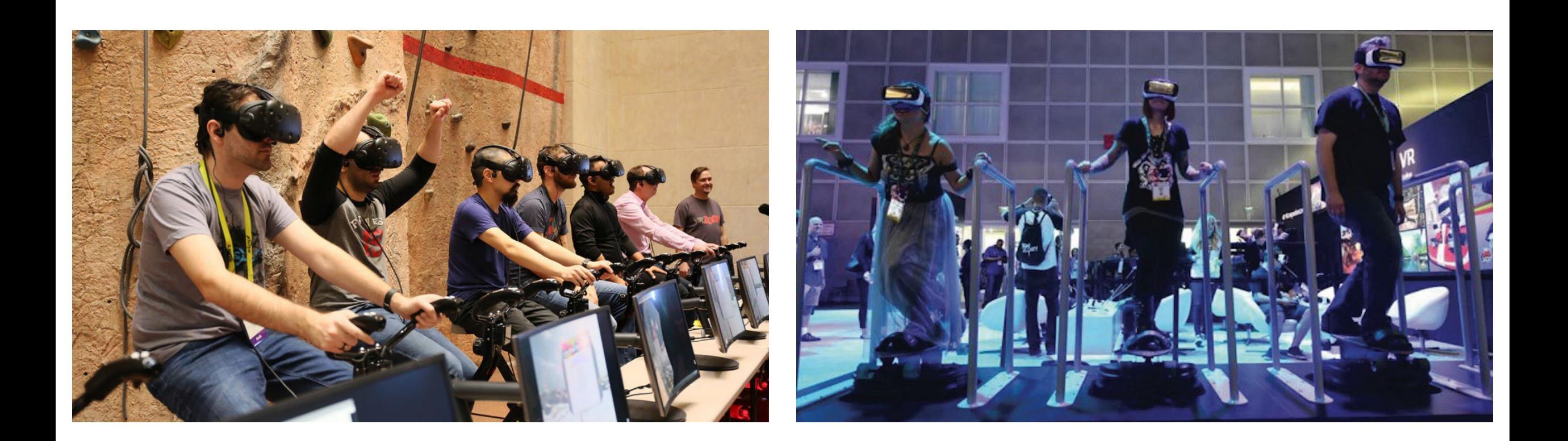

## VR - Entertainment - Fitness

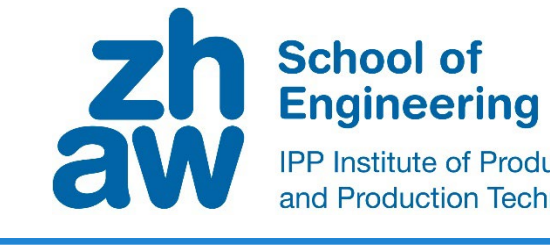

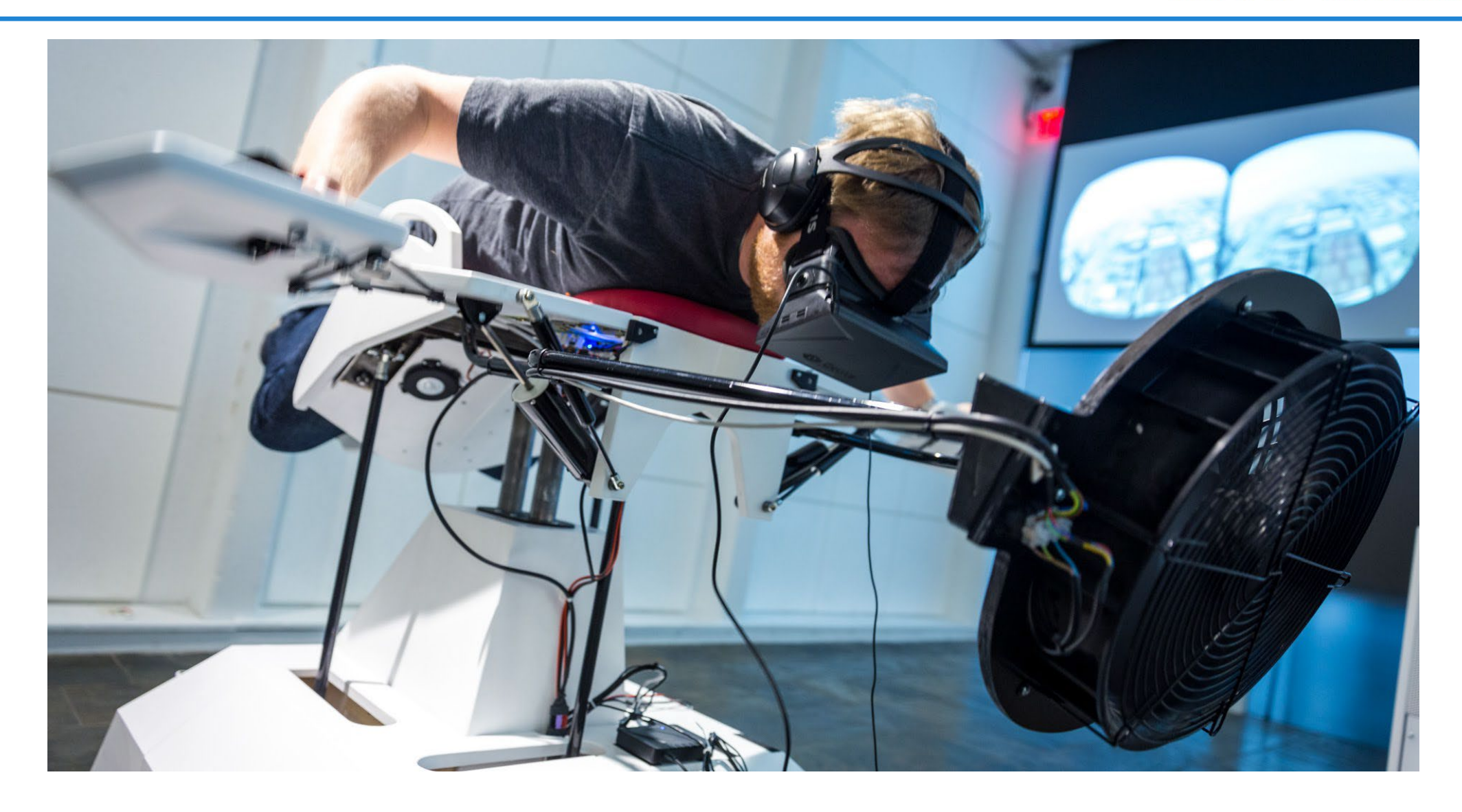

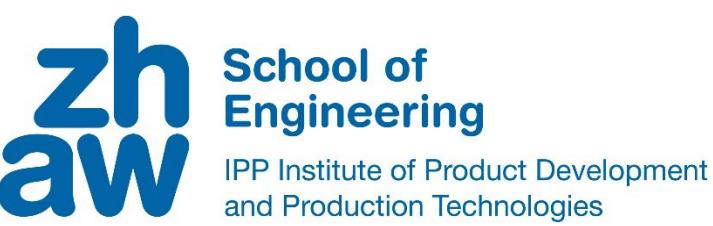

### **Fitness & Freizeit**

- 
- 
- 

### **Gesundheit**

- 
- 
- 
- 
- 
- 

### **Reisebüro & Reisen**

- 
- 

- Training <https://www.youtube.com/watch?v=ArstCyi9SW4> - ZHdK Birdly <https://www.youtube.com/watch?v=gWLHIusLWOc> - Drohnensteuerung <https://www.youtube.com/watch?v=z3zwAeBMbKU>

- Medical-Notfall-Training metallycomethy [https://www.youtube.com/watch?time\\_continue=1&v=4om8g0u9a4M](https://www.youtube.com/watch?time_continue=1&v=4om8g0u9a4M) - Operationsplanung <https://www.youtube.com/watch?v=53CU2DLvXRQ> - Chirurgie (3D Daten für die Ärzte) [https://www.youtube.com/watch?time\\_continue=1&v=XCz0-VmEuW8](https://www.youtube.com/watch?time_continue=1&v=XCz0-VmEuW8) - Krankenhaus – Entspannung - Schmerzmittel [https://www.youtube.com/watch?v=S5-HjHJyuSg&ab\\_channel=BR24](https://www.youtube.com/watch?v=S5-HjHJyuSg&ab_channel=BR24) - Psycho-Therapie (Trauma-Therapie) [https://www.youtube.com/watch?v=JQYoQ3F\\_nis](https://www.youtube.com/watch?v=JQYoQ3F_nis) Plank-Experiment <https://www.youtube.com/watch?v=kGSMypiRsd8> - Depressionsbehandlung [http://www.ign.com/articles/2016/09/29/how-XR-will-change-the-way-we-treat-depression](http://www.ign.com/articles/2016/09/29/how-vr-will-change-the-way-we-treat-depression)

**Architektur-Visualisierung** <https://www.youtube.com/watch?v=IPm1qfs7ff4>

**Museum-Anwendungen** [http://XR-room.ch/2017/11/05/dresdner-museum-integriert-XR-in-ausstellung-ueber-haustiere-und-ihre-menschen/](http://vr-room.ch/2017/11/05/dresdner-museum-integriert-vr-in-ausstellung-ueber-haustiere-und-ihre-menschen/)

- Google Earth <https://www.youtube.com/watch?v=SCrkZOx5Q1M> - Reisebüro <https://www.youtube.com/watch?v=quehnxRclLA>

**Kunst (**Tilt-Brush) <https://www.youtube.com/watch?v=TckqNdrdbgk>

**Job-Simulator & Plank Experiment** (Seniors try XR) <https://www.youtube.com/watch?v=QvUkcw63bAs&>

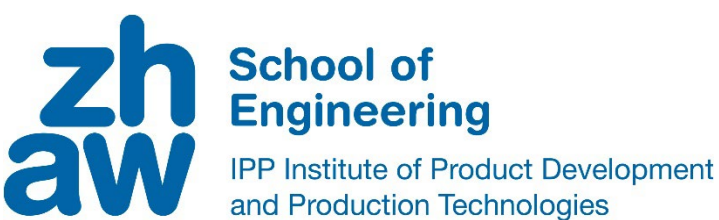

### **Industrie + Facility-Management**

- 
- 
- 
- 
- 
- 
- (Offshore Rig XR Experience) <https://vimeo.com/245413927>

- Design & Product-Experience (DS) <https://www.youtube.com/watch?v=6ZqWUuaWM-g> - Mechanische Ausbildung am Flugzeug <https://www.youtube.com/watch?v=Yb4-ASQX1AQ> - Inspektion technische Anlage [https://www.youtube.com/watch?v=9k7\\_D7hJLcg](https://www.youtube.com/watch?v=9k7_D7hJLcg) - Logistikplanung <https://www.youtube.com/watch?v=4iv0xYngBZQ> - Fernwartung (Industrie 4.0) https://www.youtube.com/watch?v=bM3Ln2eo-cl - Training (interaktives Labor) <https://www.youtube.com/watch?v=0NormS9SIow> - Sicherheits-Training <https://www.youtube.com/watch?v=BjTVxPE5PqI>

[Weitere Beispiele](http://www.immersivelearning.news/examples-beispiele/)

**Reale Pause**

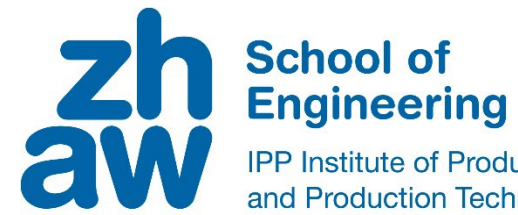

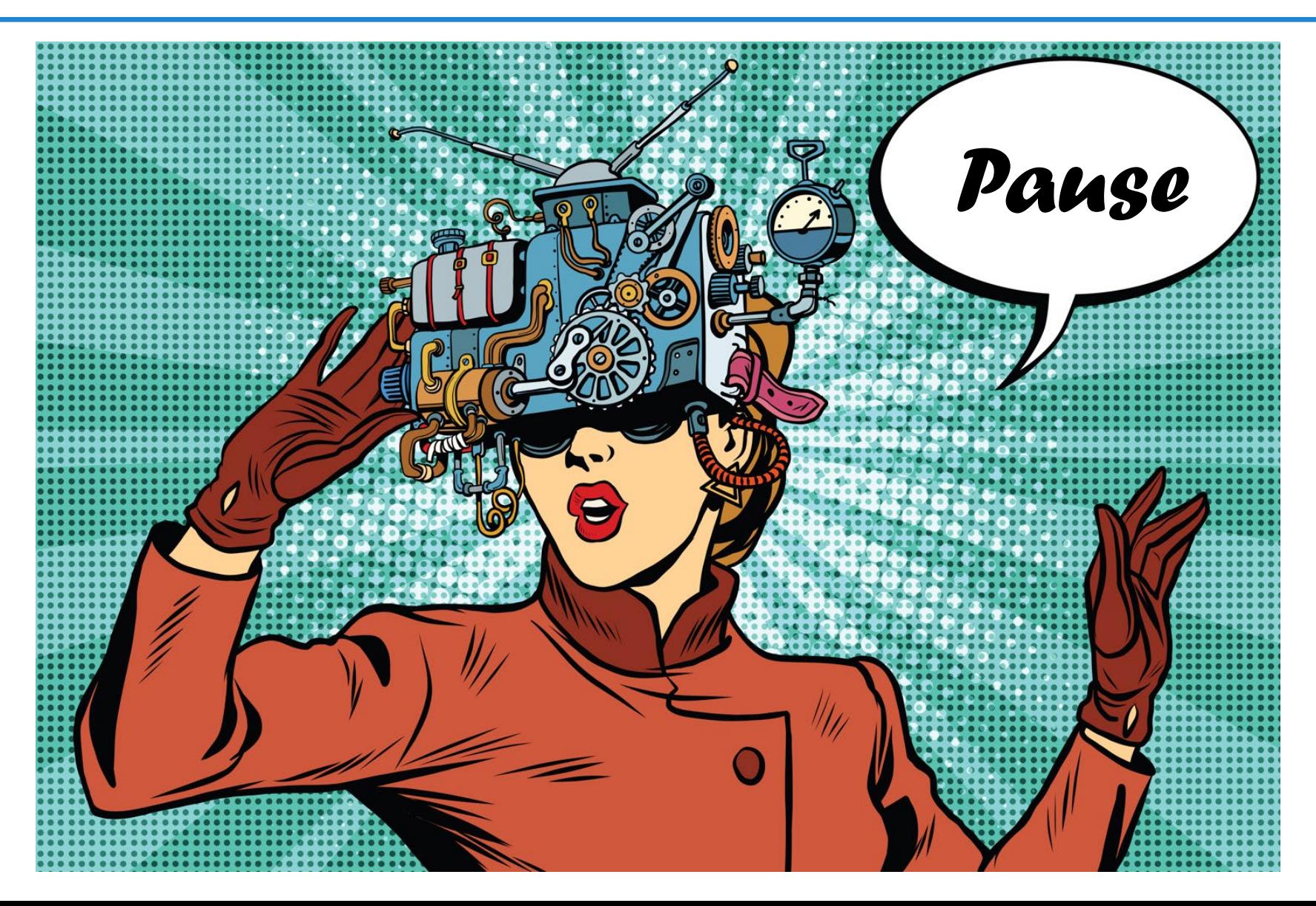

# **VR** - Technology *«Erweiterungen für Bewegung»*

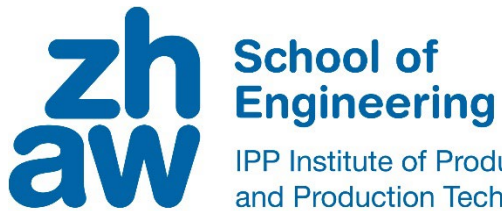

**IPP Institute of Product Development** and Production Technologies

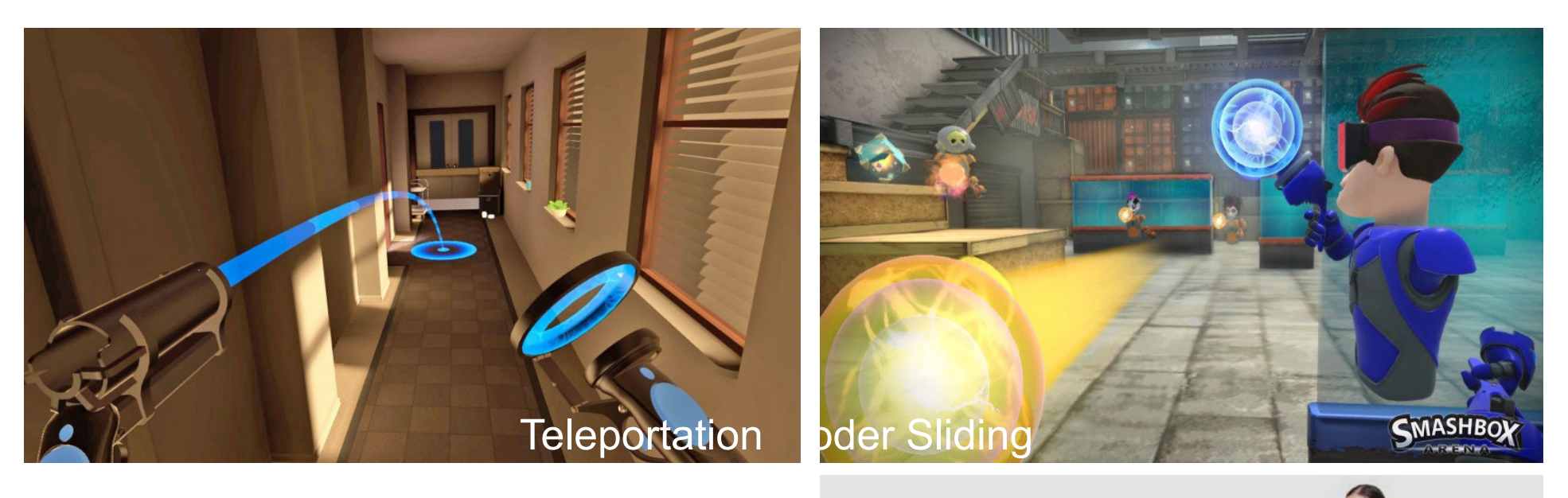

Laufen Sitzen Springen

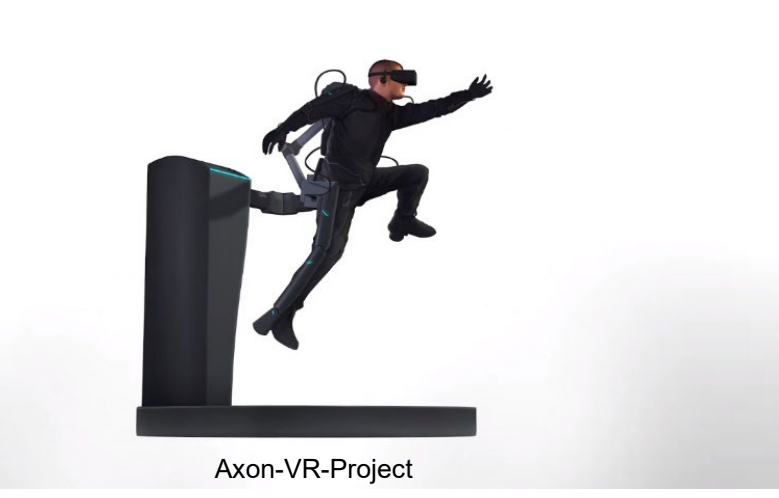

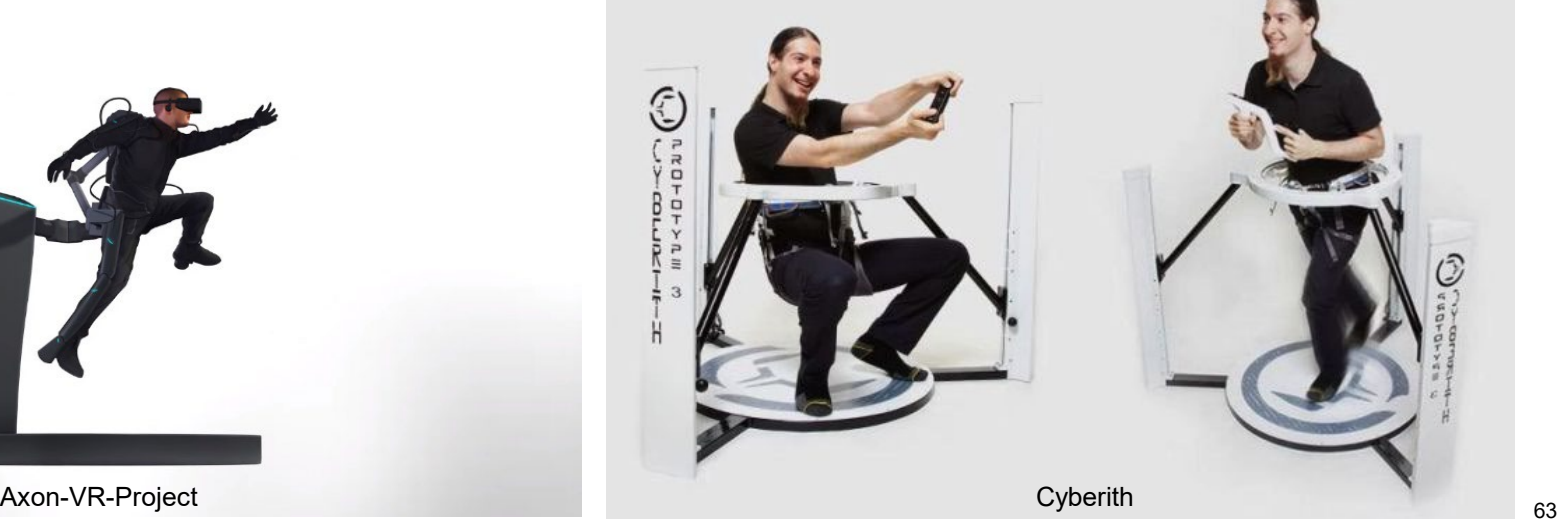

# **VR** - Technology *«Erweiterungen für Haptik»*

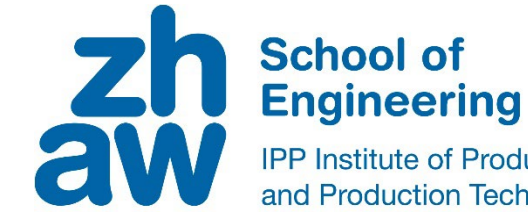

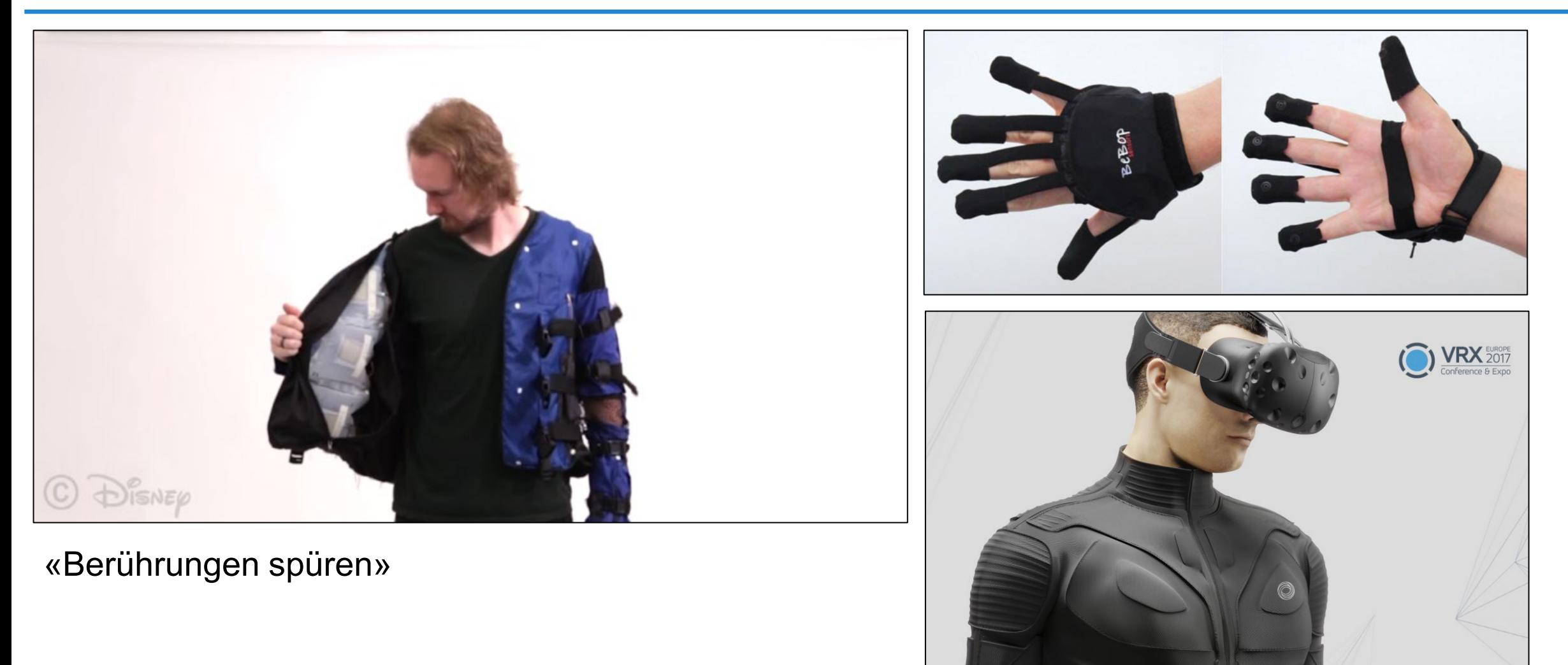

# AR-Technology – Target & Körpererkennung

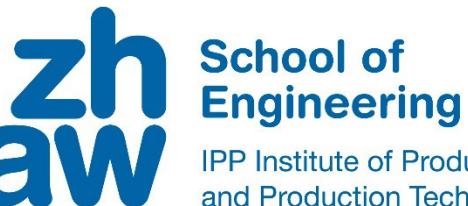

**IPP Institute of Product Development** and Production Technologies

### Marker für das Tracking

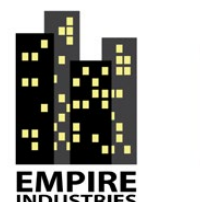

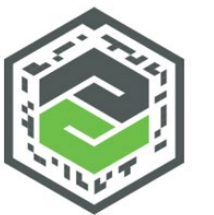

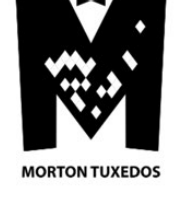

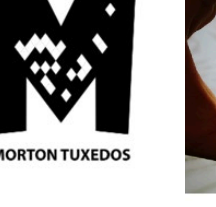

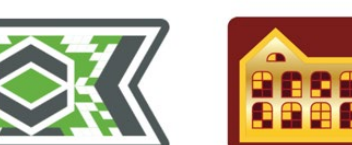

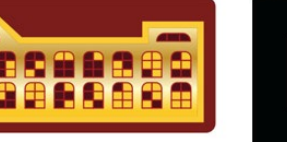

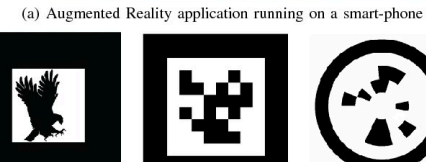

(b) Template Marker

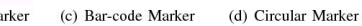

 $\boldsymbol{\alpha}$ 

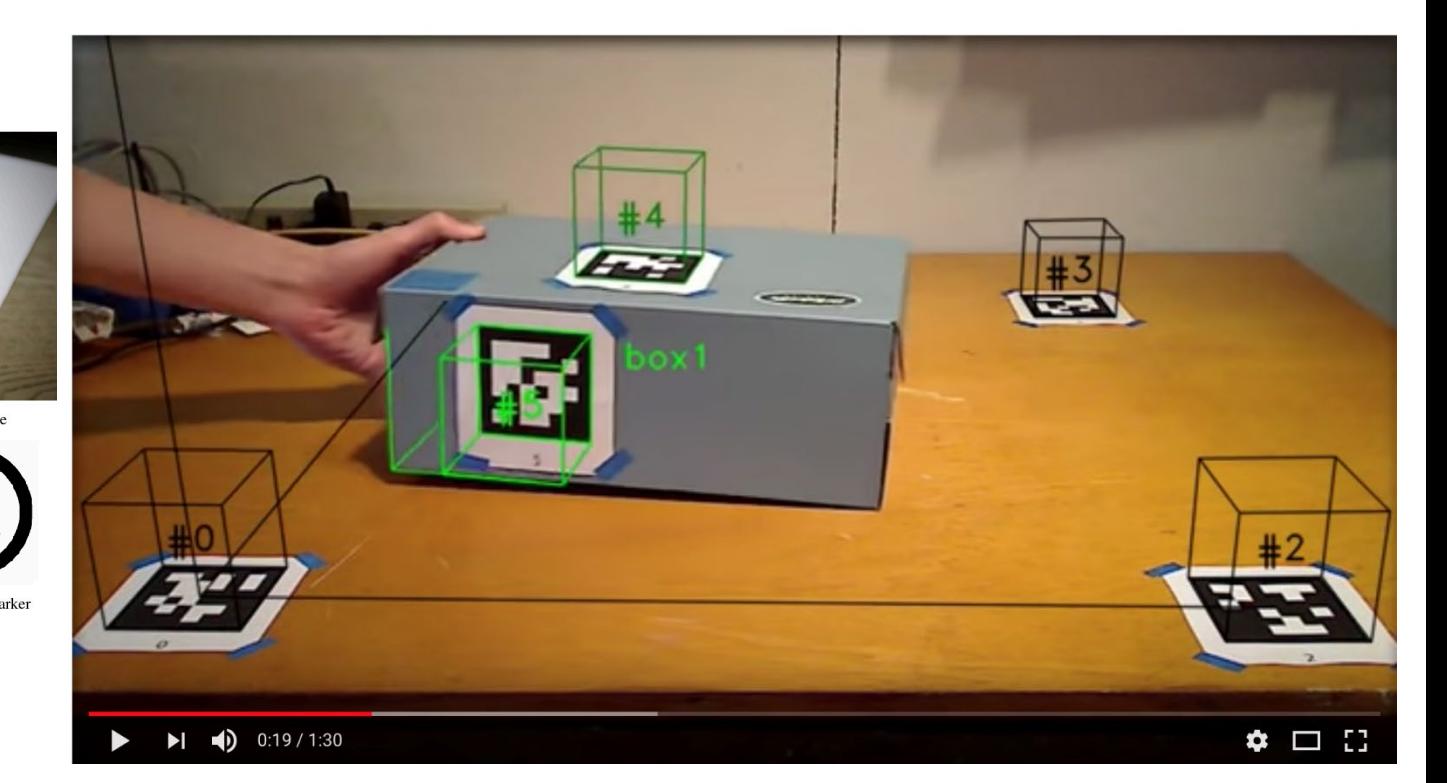

# **VR** - Technology *Software welche 3D-Inhalte erzeugen und darstellen kann*

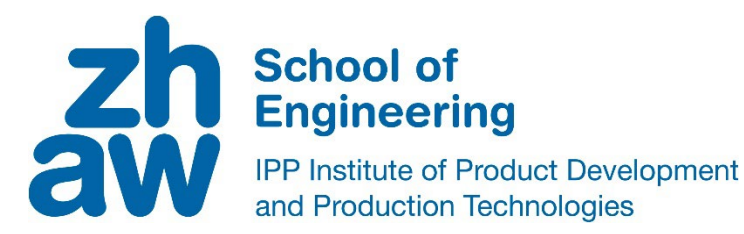

• CAD (DS 3DExperience, Siemens NX, Solidworks, Autodesk Inventor, PTC Creo, ArchiCad)

**Graphics Suiten** (Blender, Cinema4D, 3ds Max, Maya)

Game-Engine (Unity3D, Unreal 5.3, TwinMotion

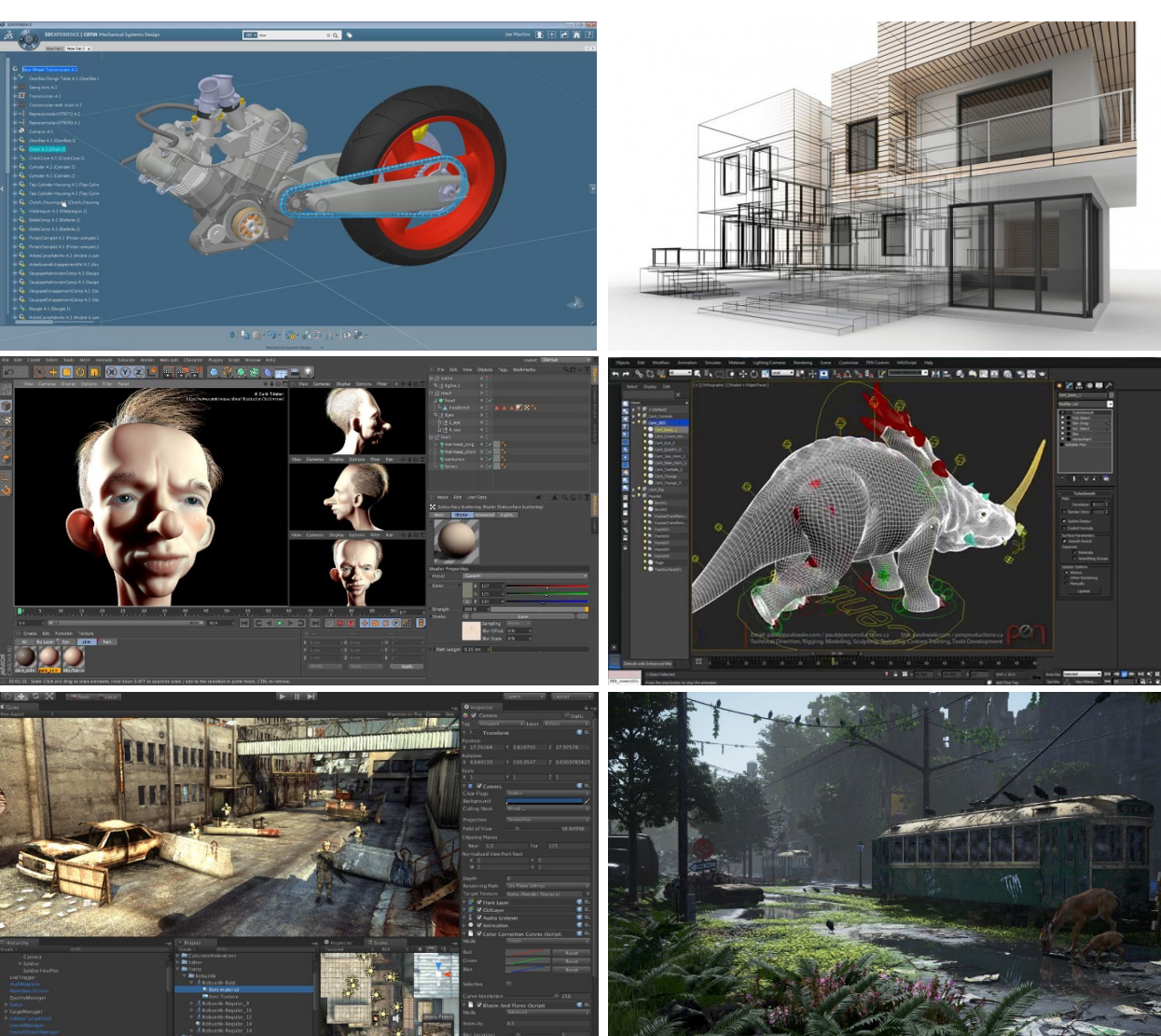

**VR** - Technology *Game Engine*

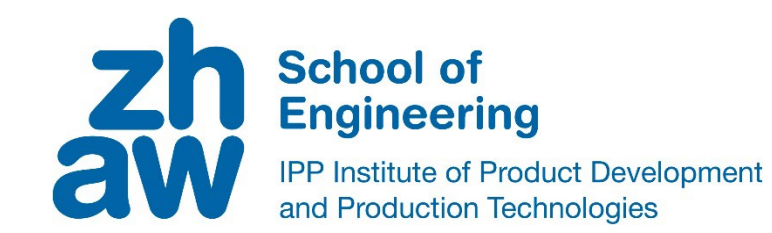

Erzeugen einer VR-Welt mit einer Game-Engine

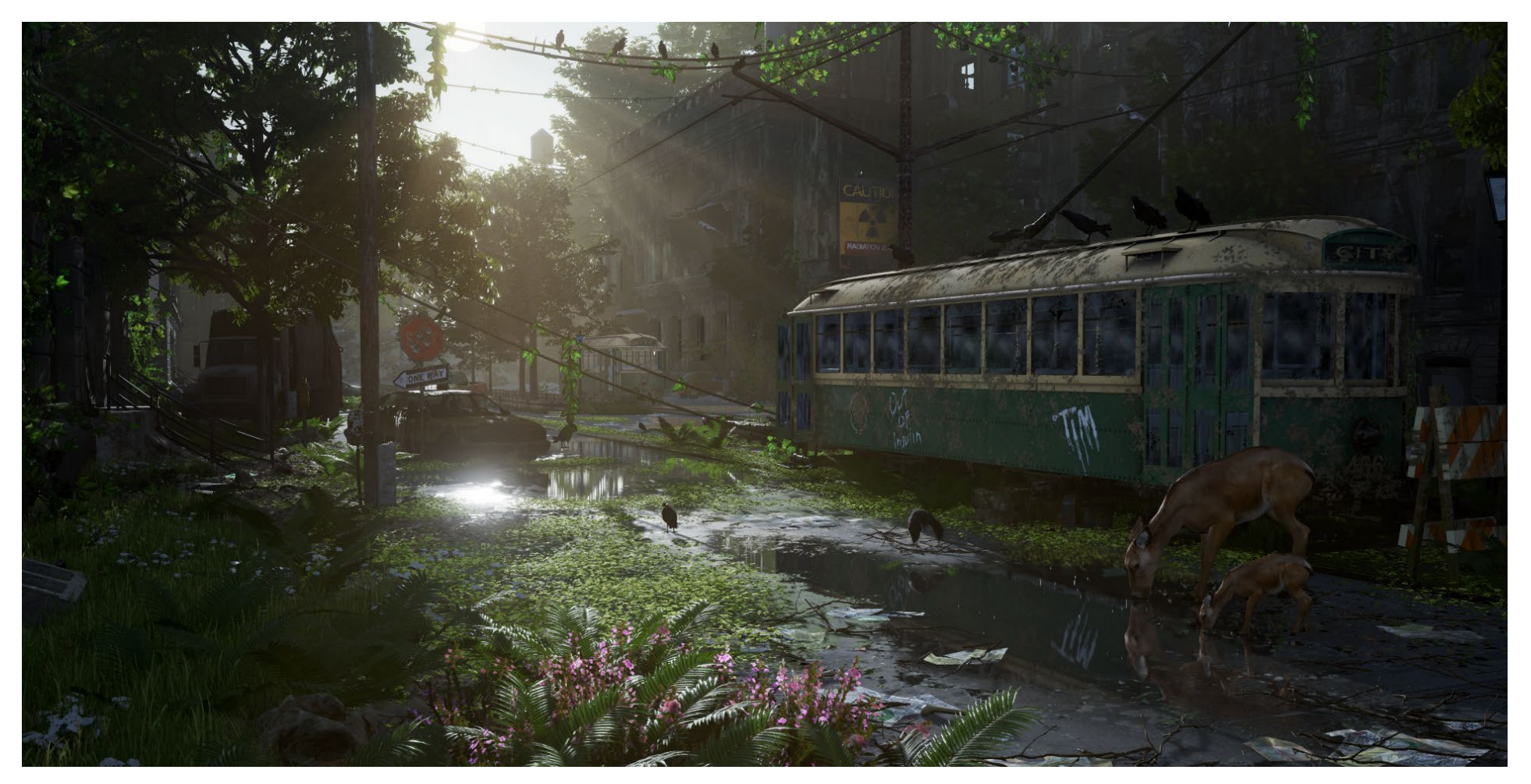

Speed Level Design - [Overgrown Ruins \(Bsp. Unreal 4\)](https://www.youtube.com/watch?v=-HFnR43ms1k)

# **VR** - Technology *CPU – «eine Menge Berechnungen»*

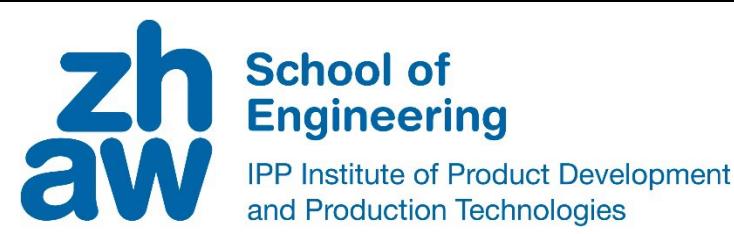

## Räumliche Bewegungen in Echtzeit im 3D-Raum

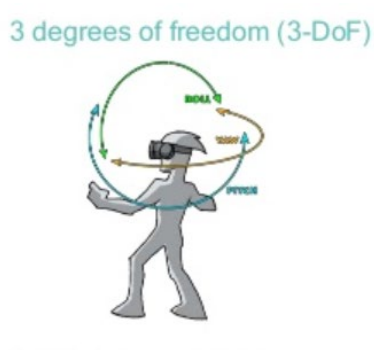

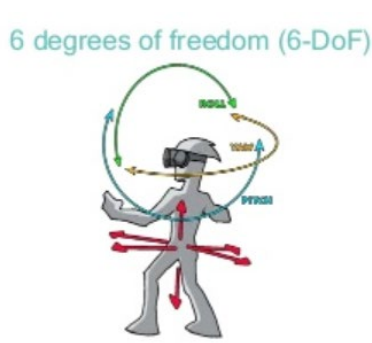

- · "In which direction am I looking"
- · Detect rotational head movement
- Look around the virtual world from a fixed point
- . "Where am I and in which direction am I looking"
- · Detect rotational movement and translational movement . Move in the virtual world like you move in the real world

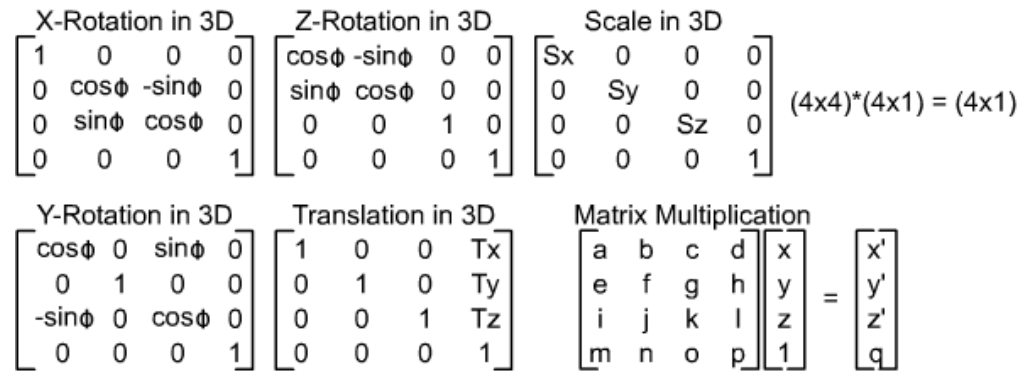

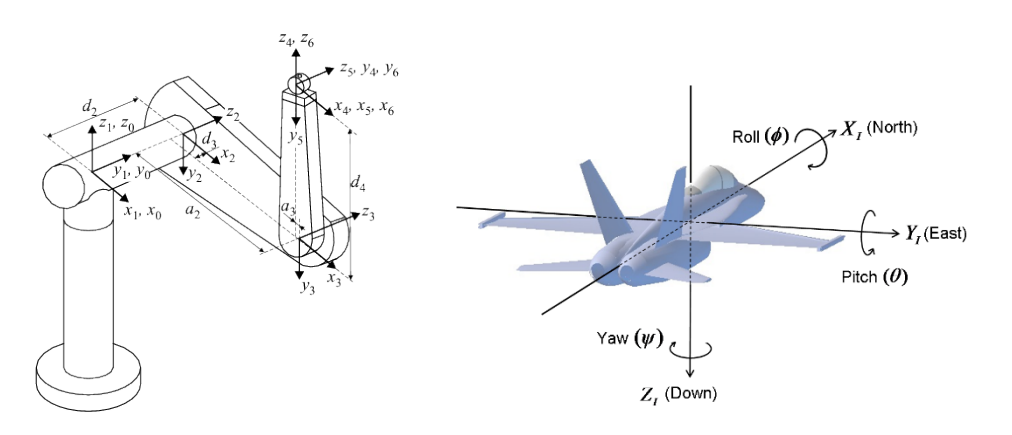

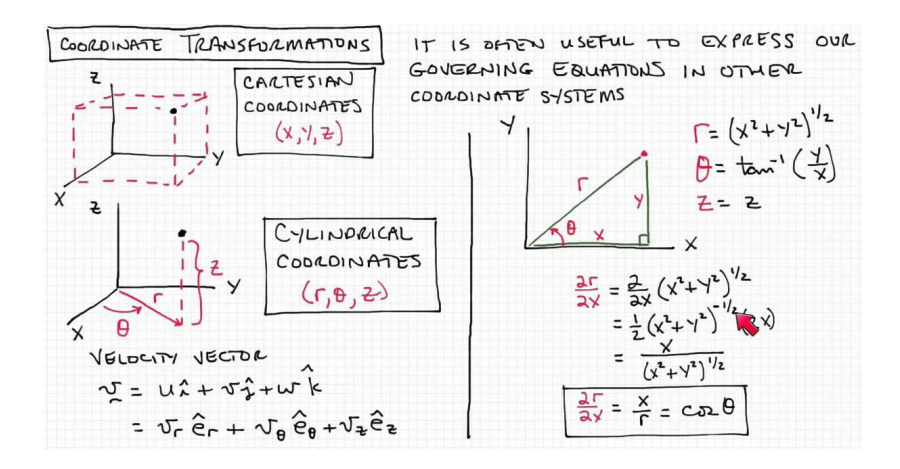

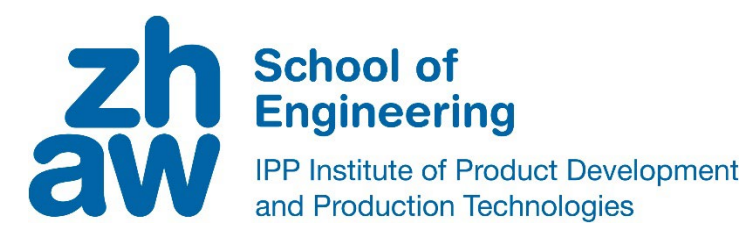

- Raumgrösse / Raumbegrenzung (bei Outside-IN Tracking)
- Kabelgebundene Brillen (bzw. Funkbrillen mit Latenz)
- Bewegung im Raum (Locomotion)
- Handcontroller: z.T. beschränkte Eingabemöglichkeiten
- man sieht nur Körperteile oder Controller (Arme, Hände, Energieflamme)
- Eingeschränktes Gesichtsfeld (Bsp. Google)
- Fliegengittereffekt (niedrige Pixeldichte)
- Kosten noch nicht auf dem «Massenmarkt»-Level -> Meta Quest 2
- Haptik **???**

 $XR - Technology$ Wirtschaftliche Prognosen (Gartner Group, Juni 2022)

**Glue Insights** 

**Computing Platforms over Time** 

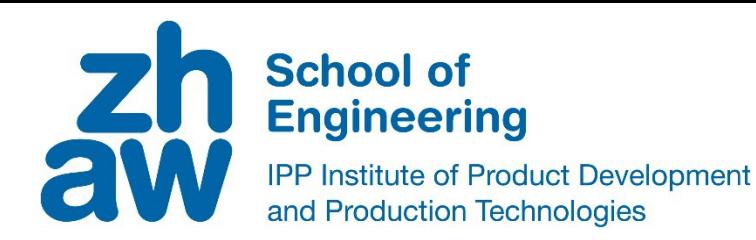

Source: Gartner Hype Cycle

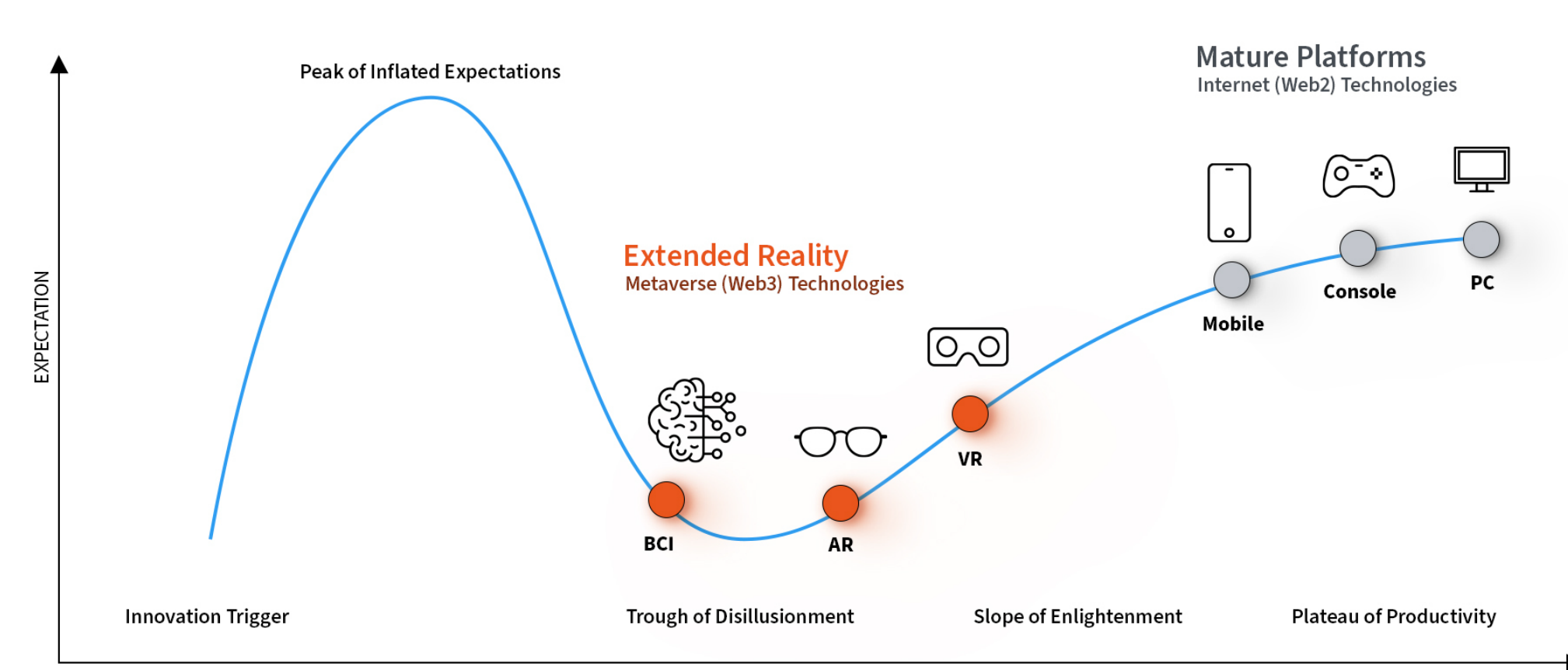

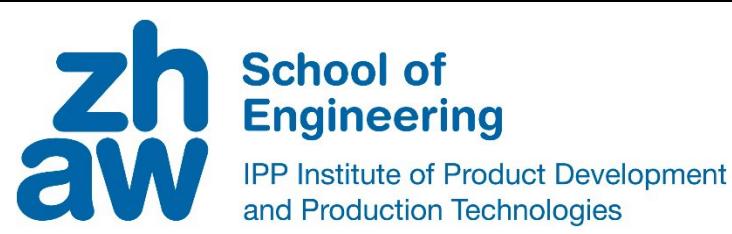

Die wichtigsten Begriffe zum Thema Virtual Reality kurz erklärt:

**3D-Audio**: 360-Grad Sound für XR-Brillen. Töne werden über Kopfhörer so ausgegeben, dass sie aus der zur XR-Welt passenden Richtungen kommen.

**Augmented Reality (AR)**: In der sogenannten erweiterten Realität vermischt sich die reale mit der virtuellen Welt. Das Bild- oder Videomaterial der echten Welt wird in Echtzeit mit Zusatzinformationen erweitert.

**Avatar**: Ein Avatar ist ein virtueller Stellvertreter, eine künstlich geschaffene Figur, die einem Nutzer in einer virtuellen Realität zugeordnet wird.

**Bildwiederholrate / FPS**: Die Anzahl der Bilder pro Sekunde (Frames per Second), die eine Brille anzeigt. Ist abhängig von der Hz-Zahl des verbauten Displays. Je mehr, desto besser. Um eine angenehme und realistische Illusion aufrechtzuerhalten, sollte eine XR-Headset auch bei schnellen Bewegungen in komplexen 3-D-Umgebungen mindestens 75 Bilder in einer Sekunde pro Auge anzeigen können.

**Chaperone-System**: Das Chaperone-System ist ein von Valve entwickeltes Sicherheitssystem, das mittels einer im XR-Headset integrierten Kamera die Umgebung des Spielers erkennt und diesen mithilfe von holografisch eingeblendeten Gitterlinien warnt, wenn er Gegenständen, Tieren oder Wänden zu nahe kommt. Die Gefahr einer Kollision mit Objekten in der echten Welt ist dadurch deutlich reduziert.

**Eye-Tracking:** Unter Eyetracking wird die Aufzeichnung der genauen Fokussierung und Blickbewegung einer Person verstanden. Sensoren erkennen exakt, worauf sich die Person fokussiert. In XR-Brillen erkennen spezielle Sensoren die Augenbewegung und übertragen diese in die Virtuelle Realität.

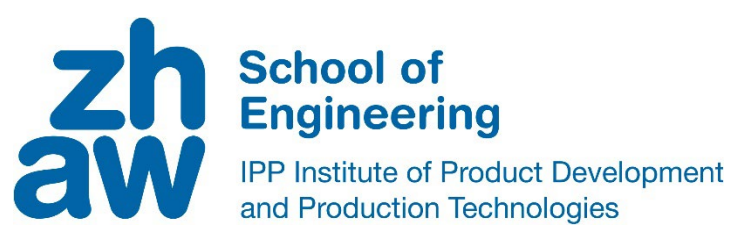

**Field of View (FoV)**: Zu Deutsch **Sichtfeld** oder Blickfeld. Bezeichnet die Größe des Bereiches, der vom Nutzer sichtbar ist. Dies hängt von den Linsen und dem Display der XR-Brille ab. Je größer das FoV, desto bessere Immersion.

**Foveated Rendering:** Dank Eyetracking und dieser Methode wird nur der Teil der virtuellen Welt detailreich und Fokuspunktes alles scharf erkennen kann. Äußere Bereiche des Sichtfelds werden mit einer geringeren Auflösung wiedergegeben um Rechenleistung zu sparen.

**Gyro-Sensoren**: Mit Hilfe dieser Sensoren (Magnetometer, Gyroskop, Beschleunigungssensor), können elektronische Brillen können dank dieser, die Bewegungen des Kopfes der Nutzer in die XR umzusetzen, siehe Head Tracking.

**Haptisches Feedback**: Dank der Haptik-Funktion können Geräte und Controller den Nutzer spüren lassen, wenn dieser mit der virtuellen Welt interagiert. Dies kann mit Hilfe von einfachen Vibrationen bis hin zu ungefährlichen Stromimpulsen geschehen.

**Head Tracking /Rotational Tracking**: Bezeichnet die Erkennung der Blickrichtung und Neigung des Nutzers. Muss so genau und verzögerungsfrei wie möglich sein, damit die Rotationsbewegungen des Nutzers 1 zu 1 in die virtuelle Welt übertragen werden können.

**HMD**: HMD ist die Abkürzung für Head-Mounted Display. Das kann eine Videobrille oder eine XR-Brille sein. Die Videobrille zeigt Bilder auf einem Bildschirm direkt vor den Augen. Ein XR-Headset hat sowohl zusätzliche Sensoren, um die Bewegungen des Kopfes zu erfassen, als auch Linsen, die ein möglich großes Field of View erzeugen.

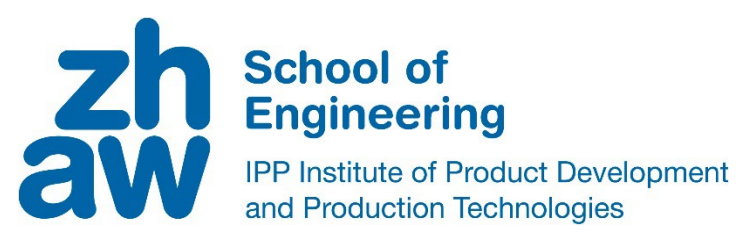

**Immersion**: Immersion beschreibt die Überführung in einen Bewusstseinszustand (Eindruck), bei dem sich die Wahrnehmung der eigenen Person in der realen Welt vermindert und die Identifikation mit dem "Ich" (dem Avatar) in der virtuellen Welt vergrößert.

**Inside-Out-Tracking**: Bei diesem Tracking Verfahren sind keine externen Sensoren notwendig, um die Position des Spielers im Raum zu erkennen. Diese Sensoren/Kameras befinden sich im XR-Headset und können die Position des Spielers im Raum erkennen, indem die Umgebung gescannt und "erkannt" wird.

**Latenz / Verzögerung**: Beschreibt die Verzögerung zwischen Nutzerbewegung und XR-Reaktion. Je geringer die Latenz, desto realistischer ist die XR-Erfahrung.

**Low persistence:** Eine von Oculus XR entwickelte Technik, die die Schlierenbildung, also das verwischen der Bilder bei schnellen Kopfbewegungen verhindert.

**Mixed Reality (MR)**: Mixed Reality bezeichnet die Verbindung von echten mit virtuellen Welten, um eine neue Art von Umwelten und Visualisierungen zu schaffen, in denen physische und digitale Objekte koexistieren und in Echtzeit miteinander interagieren. Man kann es sich wie ein Mix aus AR und VR vorstellen.

**Motion Sickness**: Der Begriff **Simulatorkrankheit** oder englisch **Simulator Sickness,** bezeichnet ein Gefühl des Unwohlseins (Schwindel, Übelkeit etc.), das durch eine Irritation der Sinnesorgane bei Menschen zustande kommen kann, weil der menschliche Gleichgewichtssinn dem Gehirn wiederum mitteilt, dass keine realitätsbezogene oder gar keine Bewegung vorhanden ist. Dies kann in Virtual Reality durch eine hohe Latenz der Trackingsysteme hervorgerufen werden.

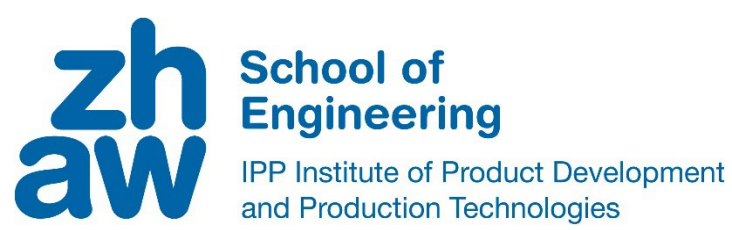

**Motion Tracking**: Unter Motion Tracking oder Motion Capture versteht man ein Tracking-Verfahren, das es ermöglicht, jede Art von Bewegungen so zu erfassen und in ein von Computern lesbares Format umzuwandeln, dass diese die Bewegungen analysieren, aufzeichnen, weiterverarbeiten und zur Steuerung von Anwendungen verwenden können.

**Omnidirectional Treadmill**: Ein omnidirektionales Laufband ist ein ein Aparat, der es einem erlaubt sich in der virtuellen Welt fortzubewegen. Das Gerät erkennt die Laufbewegungen und überträgt diese in die Virtuelle Realität.

**Positional Tracking**: Die Erkennung des XR-HMDs im Raum. Oft mit Hilfe von externen optischen Sensoren, die die Position des Headsets im Raum erkennen. Genau wie beim Head Tracking sollte dieses so ohne große Verzögerung stattfinden, damit die räumliche Bewegungen des Nutzers 1:1 in die virtuelle Welt übertragen werden kann.

**Presence / Telepräsenz**: Beschreibt den Zustand, sich in einer entfernten Umgebung anwesend zu fühlen. Je höher der Grad der Immersion, desto mehr fühlt sich der Benutzer in der entfernten Umgebung.

**Room Scale VR:** Unter Room Scale VR versteht man ein Virtual Reality Setup, welches einem erlaubt, sich frei in einem gewissen Bereich eines Raumes zu bewegen. Üblicherweise besteht ein Room Scale VR Setup auf einem PC, einer VR-Brille, Sensoren, die den Raum erfassen und Motion Controllern.

**Virtual Reality (VR)**: Virtuelle Realität bezeichnet die Schaffung einer computergenerierten Welt, in die der Betrachter eintauchen und mit der er interagieren kann.